# Digitale Medien Übungsblatt 9

## **Inhalt**

- Ortsfrequenz
- Chroma-Subsampling
- Bildbearbeitung

## **E-Learning Plattform**

Ab dieser Woche und für alle verbleibenden Übungen könnt ihr die [E-Learning Plattform](http://digitale-medien-uebung.de/) nutzen. Hier bekommt ihr noch einmal zusätzliche Erklärungen und die Möglichkeit den Stoff interaktiv zu erarbeiten. Um die Plattform nutzen zu können, müsst ihr euch mit E-Mail Adresse und Matrikelnummer registrieren.

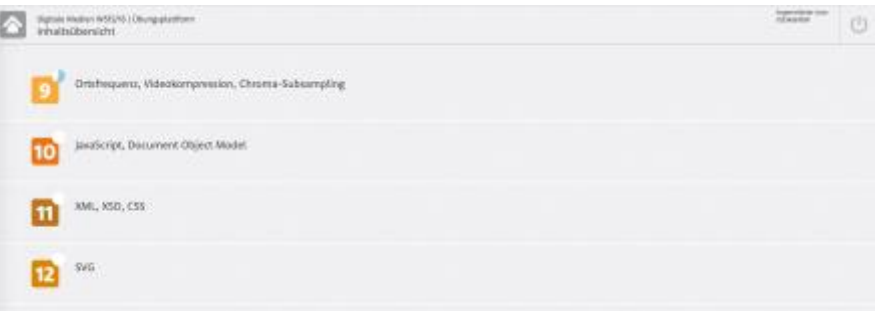

## **Aufgaben**

### **Aufgabe 1: Ortsfrequenz (8 Punkte)**

a) Die folgenden Abbildungen zeigen die DC- und AC-Koeffizienten eines 8x8 Pixel-Blocks nach der DCT während der JPEG-Kompression. Es wurde noch keine Quantisierung durchgeführt. Welcher 8x8 Pixel-Block zeigt einen Bereich mit hoher Ortsfrequenz? Begründen Sie Ihre Antwort kurz.

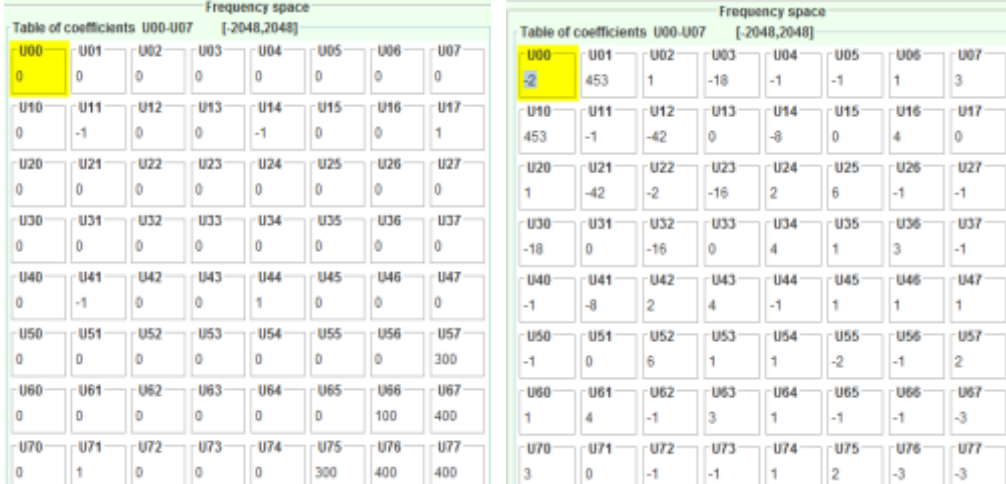

Abbildung 1 Abbildung 2

b) Nach der DCT wird unter Verwendung folgender Quantisierungstabelle eine Quantisierung durchgeführt. In welchem der 8x8 Pixel-Blöcke aus Teilaufgabe c) ist eine stärkere Veränderung der Werte der Koeffizienten bemerkbar? Begründen Sie Ihre Antwort kurz.

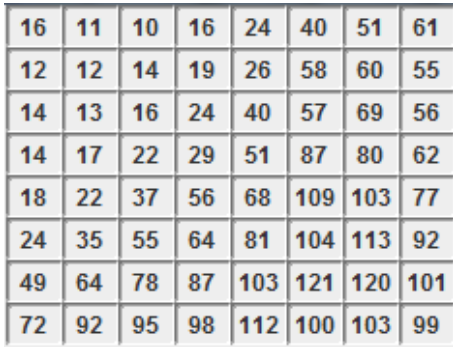

c) Welche der beiden Abbildungen oben zeigt die Koeffizienten des folgenden 8x8 Pixel-Blocks nach der DCT? Begründen Sie Ihre Antwort.

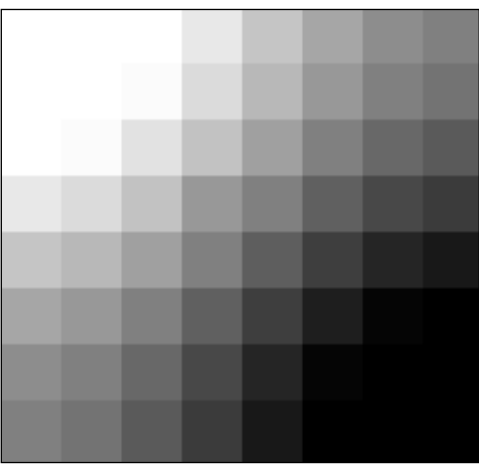

### **Aufgabe 3: Chroma-Subsampling (5 Punkte)**

- a) Erklären Sie das Prinzip von Chroma-Subsampling. Warum funktioniert dieser Ansatz?
- b) Geben Sie die Notation für Subsampling für die hier skizzierten Abtastraten an:

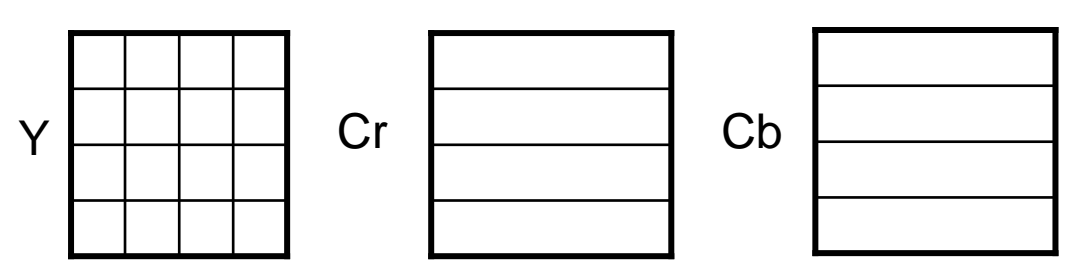

c) Skizzieren Sie ausserdem die Abtastraten für die Notation 4:1:0.

#### **Aufgabe 4: Bildbearbeitung (7 Punkte)**

Verwenden Sie für die folgende Aufgabe ein pixelbasiertes Bildbearbeitungsprogramm wie Photoshop [\(http://www.adobe.com\)](http://www.adobe.com/) oder die kostenlose Alternative GIMP [\(http://www.gimp.org\)](http://www.gimp.org/). Beschreiben Sie zur Lösung welche Werkzeuge mit welchen Einstellungen Sie verwendet haben.

In dieser Aufgabe sollen Sie ein Foto erzeugen, dass Sie mehrfach auf ein und demselben Bild zeigt. Sollten Sie nicht die Möglichkeit haben Fotos zu machen suchen Sie verschiedene Fotos von derselben Person im Internet (z.B. Sänger, Schauspieler etc.) und verwenden Sie diese.

Achten Sie dabei darauf, dass Sie keine Bildrechte verletzen!

Mindestanforderungen:

- Dieselbe Person muss mindestens zweimal auf dem Bild zu sehen sein.
- Diese multiplen Persönlichkeiten sollten auf sinnvolle Art miteinander interagieren. D.h. sie sollten z.B. miteinander reden, spielen, kämpfen,...
- Dass die Personen künstlich eingefügt wurden sollte zumindest auf den ersten Blick nicht zu erkennen sein.

Die Datei sollte nicht größer als 1 MB sein. **Abgabe**

Zulässige Dateiformate für die Lösung: PDF, TXT und PNG, und JP(E)G verpackt in eine ZIP Datei. Bitte geben Sie Ihre Lösung bis zum 27.01.17, 09:00 Uhr in [UniWorX](https://uniworx.ifi.lmu.de/?action=uniworxCourseWelcome&id=488) ab.

**Achtung:** Verspätete Abgaben oder Abgaben im falschen Dateiformat werden nicht bewertet.